# **Configure options**

The Options tab of the Backup Policy wizard allows you to enter the backup types and options for each operation included the backup policy.

#### **What information is on this tab?**

For each backup operation you include in the backup policy, you can select compression, encryption, and verification options, enable object-level recovery, and set additional advanced options such as removing inactive entries from the transaction log.

### **What types of backup can you choose?**

On the Options tab you can choose the types of backups you want for your backup policy. You can specify one, two or the three types of backup: **Full, Differential, Log**, just select the respective backup types and provide their settings.

#### **Why can´t you see the options for all the backup types?**

The options for each backup type are hidden unless the backup type is selected for the policy. For more information about backup types, see [Understand](https://wiki.idera.com/display/Safe73/How+to+choose+backup+type)  [backup types](https://wiki.idera.com/display/Safe73/How+to+choose+backup+type).

#### **What types of compression algorithms are available?**

- None
- $\circ$  IntelliCompress, optimize for size (iSize)
- <sup>o</sup> IntelliCompress, optimize for speed (iSpeed)
- $\circ$  Levels 1, 2, 3, 4

**Tip** ⊘

> Backup operations using Level 1 complete fastest but achieve the least amount of compression. Level 4 achieves maximum compression but the backup operation may take longer.

For more information about backup compression, see [How to choose compression and encryption.](https://wiki.idera.com/display/Safe73/How+to+choose+compression+and+encryption)

#### **What types of encryption algorithms are available?**

- None
- AES (128-bit)
- AES (256-bit)

If your SQL Server environment requires FIPS compliance, use the AES encryption option. For more information, see [Ensure FIPS compliance](https://wiki.idera.com/display/Safe73/Ensure+FIPS+compliance).

#### ⋒ **Warning**

When you choose to encrypt an archive, you must designate a password. For security reasons, SQLsafe does not store this password. Ensure you remember the password you select.

## **What additional options are available?**

For each type of backup you select, you can also specify the following advanced options:

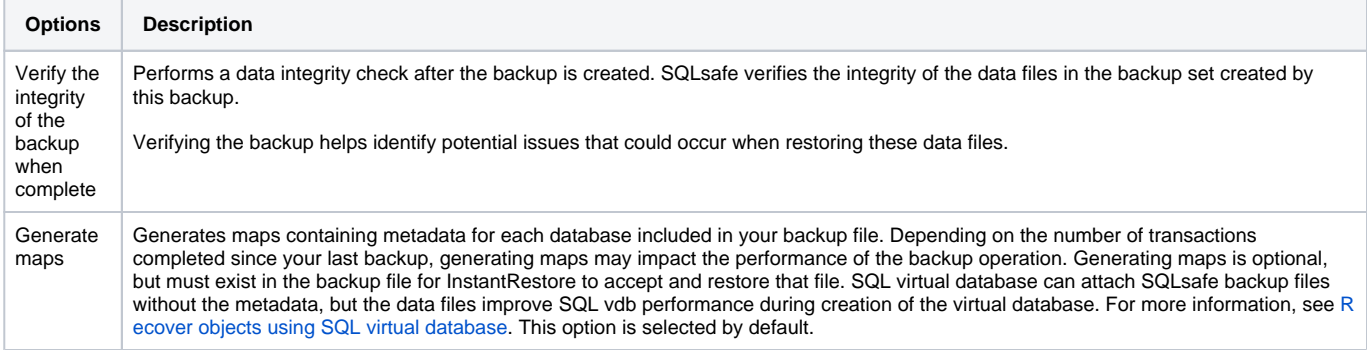

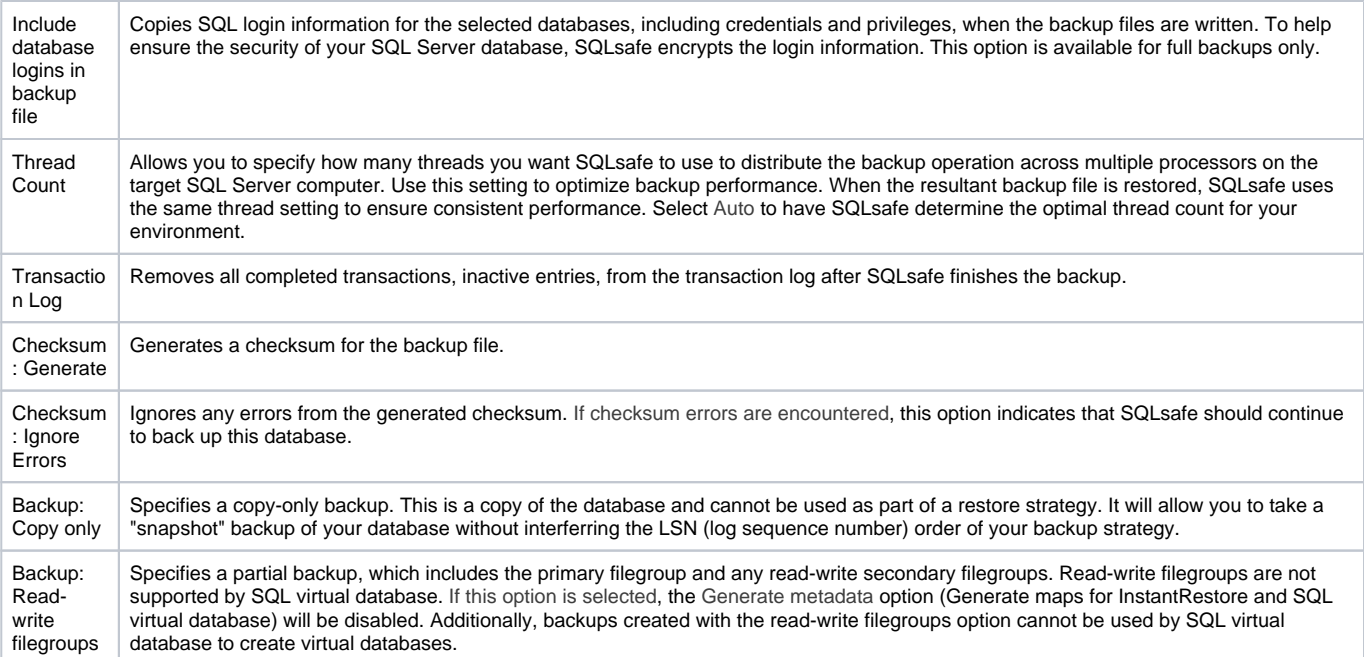